## SAP ABAP table GRRMANLSAUTEHSRA {Analysis Automation - EH&S Risk Assessment Mapping}

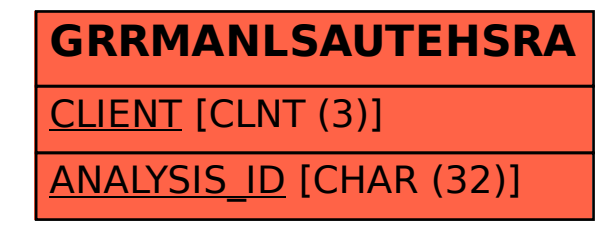